# МИНОБРНАУКИ РОССИИ **ФЕДЕРАЛЬНОЕ ГОСУДАРСТВЕННОЕ БЮДЖЕТНОЕ ОБРАЗОВАТЕЛЬНОЕ УЧРЕЖДЕНИЕ ВЫСШЕГО ОБРАЗОВАНИЯ «ВОРОНЕЖСКИЙ ГОСУДАРСТВЕННЫЙ УНИВЕРСИТЕТ» БОРИСОГЛЕБСКИЙ ФИЛИАЛ (БФ ФГБОУ ВО «ВГУ»)**

# **МЕТОДИЧЕСКИЕ МАТЕРИАЛЫ ПО УЧЕБНОЙ ДИСЦИПЛИНЕ Численные методы и исследование операций**

# **Методические указания для обучающихся по освоению дисциплины**

Приступая к изучению учебной дисциплины, прежде всего обучающиеся должны ознакомиться с учебной программой дисциплины. Вводная лекция содержит информацию об основных разделах рабочей программы дисциплины; электронный вариант рабочей программы размещён на сайте БФ ВГУ.

Обучающиеся должны иметь чёткое представление о:

- перечне и содержании компетенций, на формирование которых направлена дисциплина;
- основных целях и задачах дисциплины;
- планируемых результатах, представленных в виде знаний, умений и навыков, которые должны быть сформированы в процессе изучения дисциплины;
- количестве часов, предусмотренных учебным планом на изучение дисциплины, форму промежуточной аттестации;
- количестве часов, отведённых на контактную работу и на самостоятельную работу;
- формах контактной работы и самостоятельной работы;
- структуре дисциплины, основных разделах и темах;
- системе оценивания ваших учебных достижений;
- учебно-методическом и информационном обеспечении дисциплины.

Знание основных положений, отраженных в рабочей программе дисциплины, поможет обучающимся ориентироваться в изучаемом курсе, осознавать место и роль изучаемой дисциплины, строить свою работу в соответствии с требованиями, заложенными в программе.

Основными формами контактной работы по дисциплине являются лекции, практические и лабораторные работы, посещение которых обязательно для всех студентов (кроме студентов, обучающихся по индивидуальному плану).

В ходе лекционных занятий следует не только слушать излагаемый материал и кратко его конспектировать, но очень важно участвовать в анализе примеров, предлагаемых преподавателем, в рассмотрении и решении проблемных вопросов, выносимых на обсуждение. Необходимо критически осмысливать предлагаемый материал, задавать вопросы как уточняющего характера, помогающие уяснить отдельные излагаемые положения, так и вопросы продуктивного типа, направленные на расширение и углубление сведений по изучаемой теме, на выявление недостаточно освещенных вопросов, слабых мест в аргументации и т.п.

В процессе конспектирования лекционного материала лучше использовать одну сторону тетрадного разворота (например, левую), оставив другую (правую) для внесения вопросов, замечаний, дополнительной информации, которая может появиться при изучении учебной или научной литературы во время подготовки к практическим занятиям. Не следует дословно записывать лекцию, лучше попытаться понять логику изложения и выделить наиболее важные положения лекции в виде опорного конспекта или ментальной карты (для составления ментальной карты или опорного конспекта можно использовать разворот тетради или отдельный чистый лист А4, который затем можно вклеить в тетрадь для конспектов). Основные определения важнейших понятий, особенно при отсутствии единства в трактовке тех или иных понятий среди ученых, лучше записать. Не следует пренебрегать примерами, зачастую именно записанные примеры помогают наполнить опорный конспект живым содержанием и облегчают его понимание.

Рекомендуется использовать различные формы выделения наиболее сложного, нового, непонятного материала, который требует дополнительной проработки: можно пометить его знаком вопроса (или записать на полях сам вопрос), цветом, размером букв и т.п. – это поможет быстро найти материал, вызвавший трудности, и в конце лекции (или сразу же, попутно) задать вопрос преподавателю (не следует оставлять непонятый материал без дополнительной проработки, без него иногда бывает

невозможно понять последующие темы). Материал, уже знакомый или понятный, нуждается в меньшей детализации - это поможет сэкономить усилия во время конспектирования.

Практические занятия составляют важную часть профессиональной подготовки студентов. Основная цель проведения практических занятий - формирование у студентов аналитического, творческого мышления путём приобретения практических навыков. Важнейшей составляющей любой формы практических занятий являются упражнения (задания). Основа в упражнении – пример, который разбирается с позиций теории, развитой в лекции. Как правило, основное внимание уделяется формированию конкретных умений, навыков, что и определяет содержание деятельности студентов решение задач, графические работы, уточнение категорий и понятий науки, являющихся предпосылкой правильного мышления и речи.

Практические занятия выполняют следующие задачи: стимулируют регулярное изучение рекомендуемой литературы, а также внимательное отношение к лекционному курсу; закрепляют знания, полученные в процессе лекционного обучения и самостоятельной работы над литературой; расширяют объём профессионально значимых знаний, умений, навыков; позволяют проверить правильность ранее полученных знаний: прививают навыки самостоятельного мышления. **VCTHOГO** выступления; способствуют свободному оперированию терминологией; предоставляют систематически преподавателю **ВОЗМОЖНОСТЬ** контролировать **УРОВЕНЬ** самостоятельной работы студентов.

При подготовке к практическим занятиям необходимо просмотреть конспекты лекций и методические указания, рекомендованную литературу по данной теме; подготовиться к ответу на контрольные вопросы. В ходе выполнения индивидуального задания практического занятия студент готовит отчёт о работе (в программе MS Word или любом другом текстовом редакторе). В отчёт заносятся результаты выполнения каждого пункта задания (схемы, диаграммы (графики), таблицы, расчёты, ответы на вопросы пунктов задания, выводы и т.п.). После проверки отчёта преподаватель может проводить устный или письменный опрос студентов для контроля усвоения ими основных теоретических и практических знаний по теме занятия (студенты должны знать смысл полученных ими результатов и ответы на контрольные вопросы). По результатам проверки отчёта и опроса выставляется оценка за практическое занятие. При подготовке к зачету в дополнение к изучению конспектов лекций и учебных пособий, необходимо пользоваться учебной литературой, рекомендованной в рабочей программе дисциплины. При подготовке к промежуточной аттестации нужно изучить теорию: определения всех понятий и подходы к оцениванию до состояния понимания материала и самостоятельно решить несколько типовых задач из каждой темы. При решении задач всегда необходимо уметь качественно интерпретировать итог решения. В ходе выполнения лабораторных работ студент выполняет задания, содержащиеся в

выданном ему пособии в соответствии с имеющимися указаниями. Далее студент самостоятельно выполняет индивидуальное задание.

Обязательно следует познакомиться с критериями оценивания каждой формы контроля - это поможет избежать недочетов, снижающих оценку за работу.

При подготовке к промежуточной аттестации необходимо повторить пройденный материал в соответствии с учебной программой, примерным перечнем вопросов. Рекомендуется использовать конспекты лекций и источники, перечисленные в списке литературы в рабочей программе дисциплины, а также ресурсы электроннобиблиотечных систем. Необходимо обратить особое внимание на темы учебных занятий, пропущенных по разным причинам. При необходимости можно обратиться за консультацией и методической помощью к преподавателю.

Методические материалы для обучающихся по теме «Постановка задачи интерполирования. Полином Лагранжа для произвольных узлов»

Задача об интерполяции функций является одной из основных задач численного анализа [Ошибка! Источник ссылки не найден.]. При решении многих задач часто изучаемые процессы и явления описываются некоторой неизвестной функцией  $f(x)$ , о которой удаётся получить лишь эмпирическую информацию. Как правило, эта информация представляет собой таблицу значений функции  $f(x)$  в некотором конечном числе точек отрезка  $[a,b]$ , полученных в результате наблюдений (измерений) в каком-то натурном эксперименте, либо в результате вычислений. В отельных случаях может оказаться, что функция  $f(x)$  известна, но она задается сложным выражением, пользоваться которым неудобно и желательно найти более простую приближенную формулу. Во всех описанных случаях требуется найти достаточно простую функцию, в некотором смысле близкую к функции  $f(x)$ (возможно, неизвестной), которая позволяла бы находить приближенное значение функции  $f(x)$  с требуемой точностью в любой точке отрезка  $[a,b]$ .

Один из способов получения приближённой функции - интерполирование. Интерполирование позволяет получить приближённое значение функции  $f(x)$  для всех значений  $x$  на отрезке  $[a,b]$ , если известны её значения в некотором конечном числе точек этого отрезка.

В результате возникает следующая математическая задача.

Пусть имеется таблица значений функции  $y = f(x)$ , вид которой неизвестен:

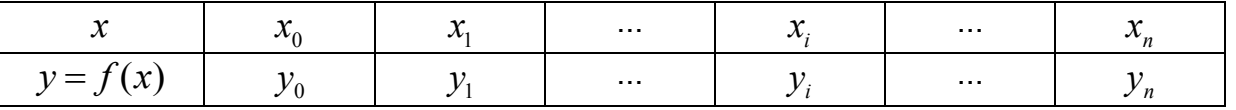

Требуется построить функцию  $F(x)$ , принимающую в точках  $x_i$ ,  $i = 0,...$  , те же значения, что и неизвестная функция  $f(x)$ , то есть  $F(x_i) = f(x_i) = y_i$ ,  $i = 0,...$ . При этом функция  $F(x)$  называется интерполирующей, а точки  $x_0, x_1, \ldots$  - узлами интерполирования.

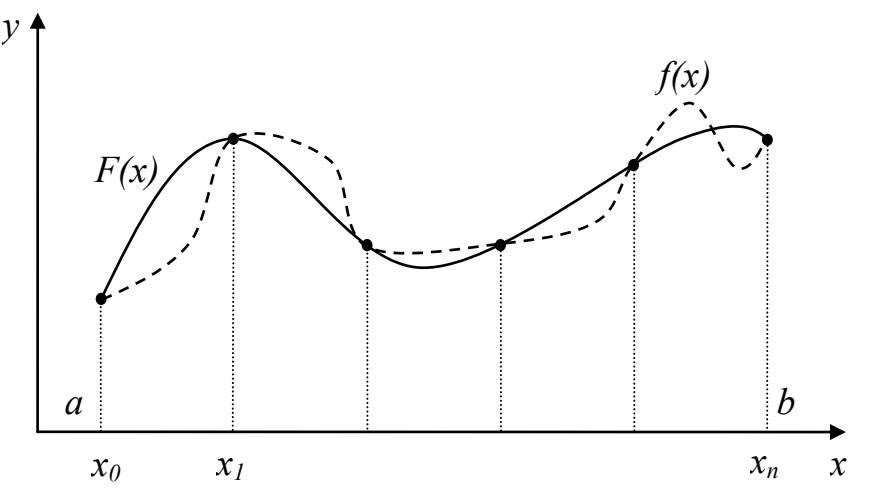

На рисунке представлена геометрическая интерпретация интерполирования: необходимо найти кривую  $y = F(x)$ , проходящую через заданную систему точек  $[x_i, y_i = f(x_i)], i = 0,...$  При этом в остальных точках функция  $F(x)$  может не совпадать с функцией  $f(x)$  (возможно неизвестной).

Заметим, что в приведенной выше постановке задача может иметь бесконечное множество решений или совсем не иметь решения. Для придания задаче однозначности будем вместо произвольной функции  $F(x)$ искать полином

 $P_n(x) = \sum_{i=1}^{n} a_i x^{n-i}$  степени не выше *n* такой, что  $P_n(x_i) = f(x_i) = y_i$ ,  $i = 0,...$  . Для

получения искомого полинома можно использовать различные формулы.

#### Полином Лагранжа

Рассмотрим интерполяционный полином Лагранжа для произвольных узлов. Формулу для вычисления интерполяционного полинома Жозеф Луи Лагранж получил в 1795 г.

Пусть функция  $y = f(x)$  задана набором точек  $[x_i, y_i = f(x_i)]$ ,  $i = 0,...$ Требуется построить полином  $L_n(x)$  степени не выше *n*, удовлетворяющий оговоренным выше условиям  $L_n(x_i) = f(x_i) = y_i$ ,  $i = 0,...$  Будем искать такой полином в виде

$$
L_n(x) = \sum_{i=0}^n y_i l_i(x),
$$

где  $l_i(x)$  — полиномы степени *n*, называемые *коэффициентами Лагранжа*, которые, согласно основному свойству интерполяционного полинома, должны удовлетворять условиям

$$
l_i(x_k) = \begin{cases} 1, & e\text{ in } i = k, \\ 0, & e\text{ in } i \neq k. \end{cases}
$$

для всех *i*, $k = 0...$ .

Нетрудно видеть, что этим условиям удовлетворяет полином вида

$$
l_i(x) = \frac{(x-x_0)\cdot \ldots}{(x_i-x_0)\cdot \ldots} \qquad \qquad \ldots \qquad \ldots \qquad \ldots \qquad \ldots
$$

В самом деле, при  $x = x_i$  выражения в числителе и знаменателе совпадают, и дробь равна единице, если же  $x = x_k$ , где  $k \neq i$ , один из множителей в числителе становится нулевым и обращает в ноль всю дробь.

Итак, полином Лагранжа для произвольных узлов:

 $\mathcal{L}$ 

 $\mathbf{r} = \mathbf{r} \cdot \mathbf{r}$ 

Для краткости записи введем обозначение:

$$
\prod_{n+1}(x) = (x - x_0)(x - x_1) \cdot \dots
$$

Производная этого выражения запишется как

$$
\Pi'_{n+1}(x) = \sum_{i=0}^{n} (x - x_0) \cdot \dots \qquad \qquad \dots
$$

а её значение в точке  $x_i$ :

$$
T'_{n+1}(x_i) = (x_i - x_0) \cdot \dots
$$

С учётом введенных обозначений, полином Лагранжа для произвольных узлов можно записать в виде:

$$
L_n(x) = \sum_{i=0}^n y_i \frac{\prod_{n+1}(x)}{(x - x_i)\prod_{n+1}^{i}(x_i)}.
$$

По построению полином Лагранжа совпадает с функцией  $f(x)$  в узлах интерполирования. Однако он может быть отличен от неё в других точках. Исключение составляет лишь случай, когда функция  $f(x)$  сама является полиномом степени не

выше *п*. В этом случае очевидно, что функция и полином полностью совпадают:  $f(x) \equiv L_n(x)$ .

Рассмотрим вопрос об абсолютной погрешности интерполяции. Оценим по абсолютному значению разность  $R_n(x) = f(x) - L_n(x)$ , показывающую, насколько близко построенный полином  $L_n(x)$  приближается к функции  $f(x)$  в точках  $x \neq x_i$ ,  $i=0,\ldots$ .

В случае, когда вид функции  $f(x)$  известен, и на отрезке  $[a,b]$  эта функция имеет все производные до  $(n+1)$ -го порядка включительно, абсолютная погрешность интерполяции может быть оценена с помощью выражения

$$
|R_n(x)| \leq \frac{M_{n+1}}{(n+1)!} |\Pi_{n+1}(x)|,
$$

где через  $M_{n+1}$  обозначен максимум абсолютного значения  $(n+1)$ -й производной функции  $f(x)$ :

$$
M_{n+1} = \max_{z \in [a,b]} \Big| f^{(n+1)}(z) \Big|.
$$

#### Пример

Для функции  $f(x) = \frac{1}{x}$  найти значения в точках  $x_0 = 1$ ,  $x_1 = 2$ ,  $x_2 = 3$ . Для таблицы значений построить полином Лагранжа. Вычислить точное значение функции, значение полинома и оценить абсолютную погрешность в точке  $x = 1.5$ .

Построим таблицу значений функции  $f(x) = \frac{1}{x}$  для заданных точек:

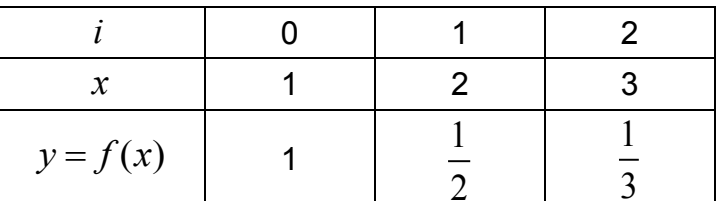

Таким образом,  $n = 2$  и необходимо построить полином второй степени. Построим полином по формуле Лагранжа:

Полином второй степени будет иметь вид:

$$
L_2(x) = y_0 \frac{(x - x_1)(x - x_2)}{(x_0 - x_1)(x_0 - x_2)} + y_1 \frac{(x - x_0)(x - x_2)}{(x_1 - x_0)(x_1 - x_2)} + y_2 \frac{(x - x_0)(x - x_1)}{(x_2 - x_0)(x_2 - x_1)}.
$$

Подставим значения из таблицы:

$$
L_2(x) = 1 \cdot \frac{(x-2)(x-3)}{(1-2)(1-3)} + \frac{1}{2} \cdot \frac{(x-1)(x-3)}{(2-1)(2-3)} + \frac{1}{3} \cdot \frac{(x-1)(x-2)}{(3-1)(3-2)} =
$$
  
= 
$$
\frac{x^2 - 5x + 6}{2} - \frac{x^2 - 4x + 3}{2} + \frac{x^2 - 3x + 2}{6} =
$$
  
= 
$$
\frac{1}{6} (3x^2 - 15x + 18 - 3x^2 + 12x - 9 + x^2 - 3x + 2) = \frac{1}{6} (x^2 - 6x + 11).
$$

Таким образом, искомый полином:  $L_2(x) = \frac{1}{6}(x^2 - 6x + 11)$ .

На рисунке представлена иллюстрация к данному примеру. Здесь сплошной линией изображена исходная функция  $f(x)$ , пунктирной — построенный полином  $L_2(x)$ , а точками — значения из таблицы  $[x_i, y_j = f(x_j)].$ 

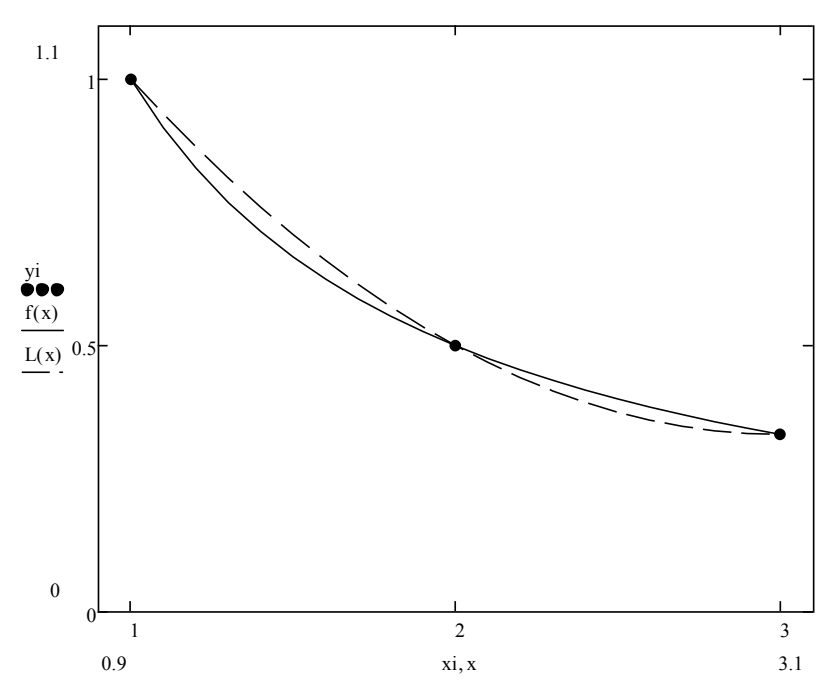

Теперь найдем значение функции  $f(x)$ , значение полинома  $L_2(x)$  и оценим абсолютную погрешность в точке  $x = 1.5$ .

Для оценки погрешности воспользуемся формулой

$$
|R_n(x)| \leq \frac{M_{n+1}}{(n+1)!} |\Pi_{n+1}(x)|.
$$

Чтобы определить  $M_{n+1} = \max_{z \in [a,b]} \left| f^{(n+1)}(z) \right|$  найдем третью производную функции

$$
f(x):
$$

$$
f'(x) = -\frac{1}{x^2}, \ f''(x) = 2\frac{1}{x^3}, \ f'''(x) = -6\frac{1}{x^4}.
$$
  
\nTorpa  $M_3 = \max_{z \in [1,3]} |f'''(z)| = 6$ .  
\n
$$
|\Pi_{n+1}(x)| = |\Pi_3(x)| = |(x - x_0)(x - x_1)(x - x_2)| = |(x - 1)(x - 2)(x - 3)|
$$
.  
\n $(n+1)! = 3! = 1 \cdot 2 \cdot 3 = 6$ .  
\nTakum ofpaasom,  $|R_2(x)| \le |(x - 1)(x - 2)(x - 3)|$ .  
\nOkoluaatenhto qn rovku  $x = 1.5$  nonyuaem:  
\n $f(1.5) = 0.667$ ;  
\n $L_2(1.5) = 0.708$ ;  
\n $|R_2(1.5)| \le 0.375$ .

погрешность интерполяции Истинная B точке составляет  $x = 1.5$  $|f(1.5) - L$ <sub>2</sub> $(1.5)| = 0.042$ , что укладывается в рамки полученной теоретической оценки. Методические материалы для обучающихся по теме «Постановка задачи

определённого интеграла. Методы прямоугольников. вычисления Метод трапеций. Оценки погрешности»

Рассмотрим задачу поиска значения определенного интеграла. Пусть функция  $f(x)$  непрерывна на отрезке  $[a,b]$ . Требуется вычислить определенный интеграл

$$
\int_{a}^{b} f(x) dx.
$$

Если известна первообразная  $F(x)$  функции  $f(x)$  (по определению  $F'(x) = f(x)$ ), то этот интеграл может быть вычислен по формуле Ньютона-Лейбница

$$
\int_{a}^{b} f(x)dx = F(b) - F(a).
$$

Однако во многих случаях первообразная либо является слишком сложной, либо не может быть найдена с помощью элементарных средств, либо функция  $f(x)$  задана не аналитически, а только таблицей своих значений. В таких случаях применяют формулы приближенного (численного) интегрирования.

Задача численного интегрирования заключается в вычислении значения определенного интеграла функции на основе ряда ее значений.

Исходные данные для численного интегрирования функции  $y = f(x)$  обычно заданы таблицей  $[x_i, y_i = f(x_i)], i = 0, \ldots$ , с постоянным шагом  $h = x_{i+1} - x_i$ .

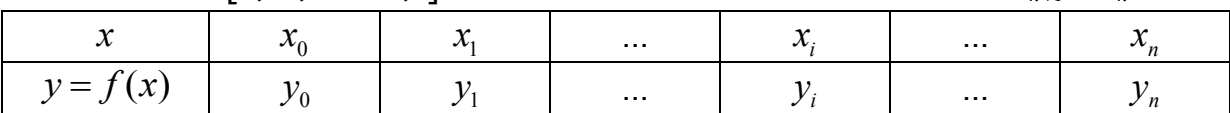

Для вычисления определенного интеграла обычно используется его геометрическая интерпретация: значение определенного интеграла равно площади криволинейной трапеции, ограниченной интегрируемой функцией и отрезком интегрирования.

### Методы прямоугольников

Простейшие методы численного интегрирования основаны на замене задачи вычисления площади криволинейной трапеции на задачу вычисления площади прямоугольника.

Пусть требуется вычислить интеграл  $I = \int_{a}^{b} f(x) dx$ .

Поскольку значение интеграла геометрически есть площадь криволинейной трапеции  $aABb$  (см. рисунок ниже), то эту площадь можно с погрешностью  $R$ (значение погрешности будет тем меньше, чем меньше отрезок  $[a,b]$ ) заменить площадью прямоугольника со сторонами  $aA$  и  $ab$ :

$$
I \approx f(a)(b-a).
$$

Приведенная формула называется формулой левых прямоугольников.

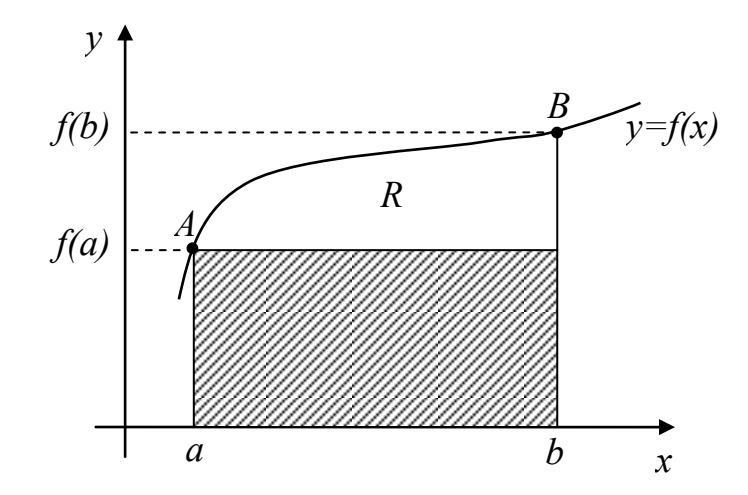

Можно поступить и по-другому - заменить площадь криволинейной трапеции  $aABb$  (вновь с некоторой погрешностью) площадью прямоугольника со сторонами  $bB$ и  $ab$  (см. рисунок ниже):

$$
I \approx f(b)(b-a).
$$

Эта формула называется формулой правых прямоугольников.

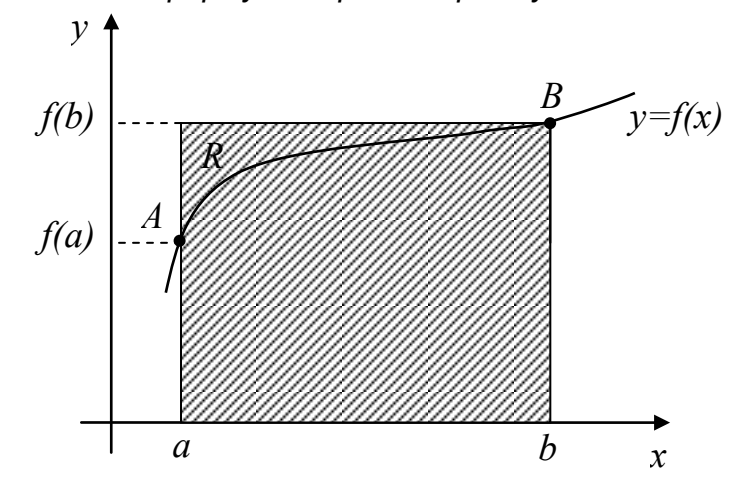

В среднем (для произвольной функции  $f(x)$ ) погрешности формул левых и правых прямоугольников будут одинаковы и довольно велики (что видно из приведённых выше рисунков).

Повысить точность вычислений можно стандартным для численных методов способом: с помощью разбиения отрезка  $[a,b]$  на *n* равных частей длины  $h = (b - a)/n$  точками  $a = x_0, x_{i+1} = x_i + h, x_n = b$ . Применив формулы левых и правых прямоугольников к каждому отрезку $[x_{i-1}, x_i]$ , получим формулу

$$
I \approx h \sum_{i=0}^{n-1} f(x_i) = h \sum_{i=0}^{n-1} f(x_0 + ih)
$$

для метода левых прямоугольников и формулу

$$
I \approx h \sum_{i=1}^{n} f(x_i) = h \sum_{i=1}^{n} f(x_0 + ih)
$$

для метода правых прямоугольников.

Погрешность  $R$  этих методов может быть найдена из оценки:

$$
|R| \le M_1 \frac{b-a}{2} h
$$

где  $M_1 = \max_{x \in [a,b]} |f'(x)|$  (максимум абсолютного значения первой производной функции

 $f(x)$  на отрезке  $[a,b]$ ).

Нетрудно видеть, что погрешность рассмотренных методов довольно велика. С целью уменьшения этой погрешности используют еще одну формулу прямоугольников, называемую формулой средних прямоугольников:

$$
I \approx f(c)(b-a),
$$

где  $c = (a + b)/2$  — середина отрезка  $[a, b]$ . Иллюстрация применения данной формулы приведена на рисунке.

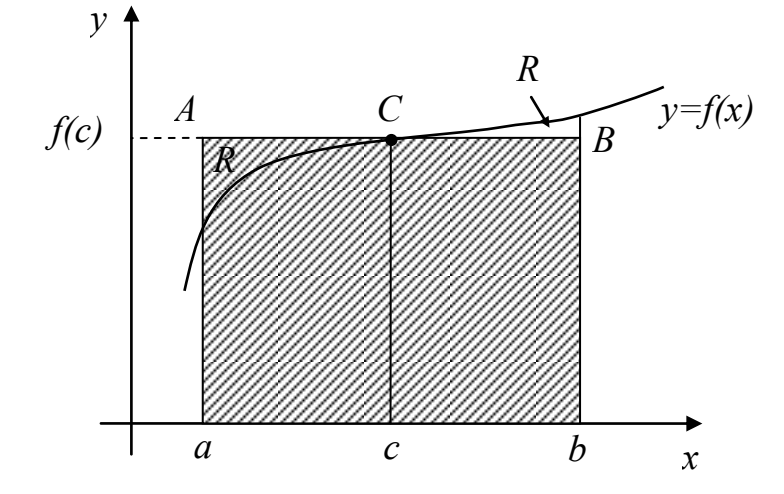

Как и прежде, для увеличения точности разобьем отрезок  $[a,b]$  на *n* частей точками  $a = x_0$ ,  $x_{i+1} = x_i + h$ ,  $x_n = b$ , где  $h = (b-a)/n$ . Применив формулу средних прямоугольников к каждому отрезку  $[x_{i-1}, x_i]$ , получим формулу метода средних прямоугольников:

$$
I \approx h \sum_{i=0}^{n-1} f\left(x_i + \frac{h}{2}\right).
$$

Погрешность данного метода будет в два раза меньше погрешности методов левых и правых прямоугольников и может быть оценена по формуле:

$$
|R| \le M_1 \frac{(b-a)}{4} h.
$$

#### Примеры

Рассмотрим примеры применения рассмотренных методов. Пусть требуется вычислить определенный интеграл функции  $f(x) = x^2$  на отрезке [1,2] с шагом  $h = 0.5$  и оценить погрешность интегрирования.

1) Применим метод левых прямоугольников.

данном случае Воспользуемся соответствующей формулой (B **V3ЛЫ** интегрирования:  $x_0 = 1$ ,  $x_1 = 1.5$ , так как  $n = (b - a)/h = 2$ ):

$$
I \approx h \sum_{i=0}^{n-1} f(x_i) = 0.5 \cdot (1 + 2.25) = 1.625.
$$

Рассчитаем погрешность:

$$
|R| \le \max_{x \in [a,b]} |f'(x)| \frac{b-a}{2} h = \max_{x \in [1,2]} |2x| \cdot \frac{2-1}{2} \cdot 0.5 = 4 \cdot \frac{1}{2} \cdot 0.5 = 1.
$$

2) Применим метод правых прямоугольников.

Воспользуемся соответствующей формулой (узлы интегрирования:  $x_1 = 1.5$ ,  $x_2 = 2$ :

$$
I \approx h \sum_{i=1}^{n} f(x_i) = 0.5 \cdot (2.25 + 4) = 3.125.
$$

Погрешность совпадает с методом левых прямоугольников.

3) Применим метод средних прямоугольников.

Воспользуемся соответствующей формулой (узлы интегрирования:  $x_0 + h/2 = 1.25$ ,  $x_1 + h/2 = 1.75$ ):

$$
I \approx h \sum_{i=0}^{n-1} f\left(x_i + \frac{h}{2}\right) = 0.5 \cdot (1.5625 + 3.0625) = 2.3125.
$$

Рассчитаем погрешность:

$$
|R| \le \max_{x \in [a,b]} |f'(x)| \frac{b-a}{4} h = \max_{x \in [1,2]} |2x| \cdot \frac{2-1}{4} \cdot 0.5 = 4 \cdot \frac{1}{4} \cdot 0.5 = 0.5.
$$

Для сравнения рассчитаем точное значение интеграла:

$$
I = \frac{2}{1} \left| \frac{x^3}{3} \right| = \frac{2^3}{3} - \frac{1^3}{3} = 2.(3).
$$

Видно, что для данного примера значительно точнее оказался метод средних прямоугольников.

## Метод трапеций

Рассмотренные формулы прямоугольников дают достаточно большую погрешность вычислений. Наиболее очевидная идея улучшения методов численного интегрирования заключается в замене прямоугольников на геометрические фигуры, для которых можно рассчитать площадь, но которые будут лучше приближать заменяемую ими криволинейную трапецию. Первый шаг в этом направлении - метод трапеций.

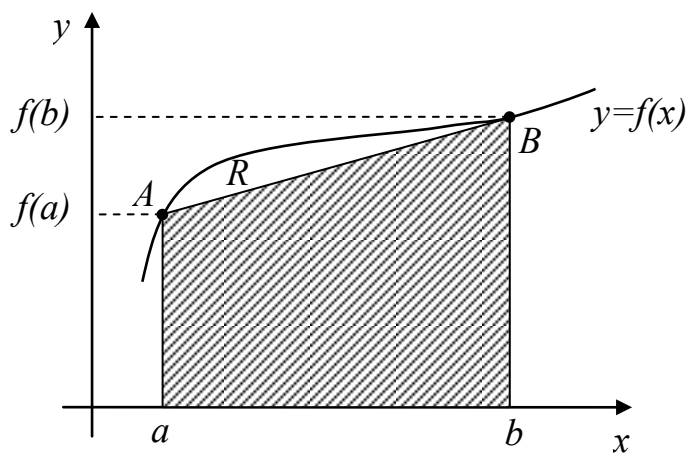

Если заменить криволинейную трапецию на прямую, как это показано на рисунке  $(aA \times bB$  — основания получившейся прямой трапеции), значение определенного интеграла можно приближённо вычислить по формуле тралеций:

$$
I \approx \frac{f(a) + f(b)}{2}(b - a).
$$

Для увеличения точности вычислений, вновь разобьем отрезок  $[a,b]$  на *n* частей точками  $a = x_0$ ,  $x_{i+1} = x_i + h$ ,  $x_n = b$ , где  $h = (b - a)/n$ . Применив формулу трапеций к каждому отрезку  $[x_i, x_{i+1}]$ , получим формулу метода трапеций:

$$
I \approx \sum_{i=0}^{n-1} h \frac{f(x_i) + f(x_{i+1})}{2} = h \bigg( \frac{f(a) + f(b)}{2} + \sum_{i=1}^{n-1} f(x_i) \bigg).
$$

Погрешность этого метода может быть оценена с помощью формулы

$$
|R| \le M_2 \frac{(b-a)}{12} h^2,
$$

где  $M_2 = \max\limits_{x \in [a,b]} |f"(x)|$  (максимум абсолютного значения второй производной функции  $f(x)$  на отрезке  $[a,b]$ ).

## Пример

Требуется вычислить определенный интеграл функции  $f(x) = x^2$  на отрезке [1,2] с шагом  $h = 0.5$  методом трапеций и оценить погрешность интегрирования.

Воспользуемся формулой метода трапеций (узлы интегрирования:  $a = x_0 = 1$ ,  $x_1 = 1.5$ ,  $b = x_2 = 2$ ):

$$
I \approx h \bigg( \frac{f(a) + f(b)}{2} + \sum_{i=1}^{n-1} f(x_i) \bigg) = 0.5 \cdot \bigg( \frac{1+4}{2} + 2.25 \bigg) = 2.375.
$$

Рассчитаем погрешность:

$$
R \le \max_{x \in [a,b]} |f''(x)| \frac{(b-a)}{12} h^2 = \max_{x \in [1,2]} |2| \cdot \frac{2-1}{12} \cdot 0.5^2 = 2 \cdot \frac{1}{12} \cdot 0.25 = 0.416.
$$

Точное значение интеграла:  $I = 2(3)$ .

# Методические материалы для обучающихся по теме «Постановка задачи интегрирования дифференциальных уравнений. Задача Коши. Теорема Пикара. Метод Эйлера. Подход к оценке погрешности»

Многие задачи механики, физики, химии и других отраслей науки и техники при их математическом моделировании сводятся к дифференциальным уравнениям [Ошибка! Источник ссылки не найден.]. Поэтому решение дифференциальных уравнений является одной из важнейших задач.

Дифференциальным уравнением (ДУ) называется уравнение, связывающее неизвестную функцию, её производные и, возможно, независимые переменные.

Дифференциальное уравнение называется обыкновенным, если неизвестная функция зависит только от одного аргумента (уравнение содержит одну независимую переменную).

Если неизвестную функцию обозначить  $y = f(x)$ , то в общем виде обыкновенное дифференциальное уравнение можно записать как

$$
F(x, y, y', y'', \dots)
$$
 0

где  $x$  — независимая переменная, а наивысший порядок входящей в уравнение производной и называется порядком дифференциального уравнения.

Решением дифференциального уравнения называется такая  $\boldsymbol{n}$ раз дифференцируемая функция  $y = \varphi(x)$ , которая при её подставке в уравнение обрашает его в тождество.

Общее решение обыкновенного дифференциального уравнения *п*-го порядка содержит *n* произвольных постоянных  $C_1, C_2, \ldots$  :

$$
y = \varphi(x, C_1, C_2, \dots
$$

Данная функция является решением уравнения при любых значениях постоянных  $C_1, C_2, \ldots$ .

Частное решение дифференциального уравнения получается из общего, если произвольным постоянным придать определенные значения.

Для выделения частного решения из общего нужно задать дополнительные условия. Причём необходимо задать столько дополнительных условий, сколько произвольных постоянных в общем решении, то есть каков порядок уравнения. В качестве дополнительных условий могут задаваться значения искомой функции и её производных при некоторых значениях независимой переменной, то есть в некоторых точках.

Если эти условия задаются в одной точке:

$$
y(x_0) = y_0
$$
,  $y'(x_0) = y'_0$ ,...,  $y^{(n)}(x_0) = y_0^{(n)}$ ,

то такая задача называется задачей Коши.

Дополнительные условия в задаче Коши называются начальными условиями, а точка  $x = x_0$ , в которой они задаются, — начальной точкой.

В дальнейшем ограничимся рассмотрением уравнения первого порядка.

Задачу Коши будем рассматривать в следующем виде.

Задано обыкновенное дифференциальное уравнение первого порядка, разрешённое относительно производной:

$$
y'=f(x,y).
$$

Требуется найти функцию  $y = y(x)$ , удовлетворяющую этому уравнению и принимающую при  $x = x_0$  заданное значение  $y(x_0) = y_0$ .

Дадим геометрическую интерпретацию общего и частного решения задачи Коши для рассматриваемого уравнения первого порядка.

Геометрически общее решение дифференциального уравнения первого порядка изображается в виде бесконечного семейства интегральных кривых, лежащих в некоторой области плоскости, а частному решению соответствует одна из этих кривых. Геометрически частное решение уравнения находится как интегральная кривая, проходящую через заданную точку  $(x_0, y_0)$ :

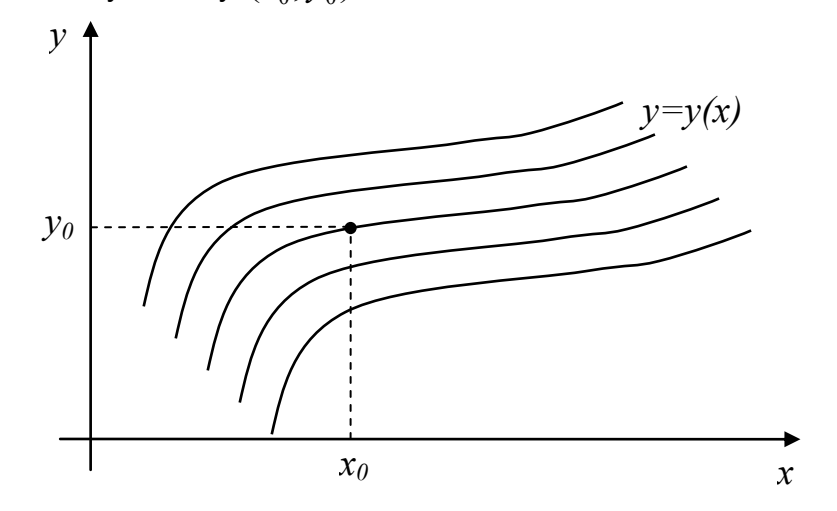

Существование и единственность решения задачи Коши обеспечивается теоремой Пикара.

## Теорема Пикара.

Если функция  $f(x, y)$  определена и непрерывна в области  $G$ , определяемой неравенствами

$$
|x - x_0| \le c_1, |y - y_0| \le c_2,
$$

и удовлетворяет в области  $G$  условию Липшица по  $y$ :

$$
f(x, y_1) - f(x, y_2) \le L |y_1 - y_2|,
$$

еде  $L>0$  — константа Липшица, то для всех  $x \in [x_0 - h, x_0 + h]$ , еде  $h > 0$ , существует единственное решение  $y = y(x)$  задачи Коши.

Кратко поясним смысл константы Липшица  $L$ .

В общем случае это положительная константа, зависящая от  $c_1$  и  $c_2$ . Если функция удовлетворяет условию Липшица на некотором отрезке, то она непрерывна на нём

Если функция  $f(x, y)$  имеет в области G ограниченную производную  $f_y(x, y)$ , то в качестве константы Липшица можно принять величину  $L = \max_{(x,y) \in G} |f_y'(x,y)|$ .

Простейшим численным методом решения задачи Коши для обыкновенного дифференциального уравнения является метод Эйлера [Ошибка! Источник ссылки не найден.].

## Метод Эйлера

Пусть требуется найти решение задачи Коши  $y' = f(x, y)$ ,  $y(x_0) = y_0$  на отрезке  $[a,b]$ . Предполагается, что функция  $f(x, y)$  на этом отрезке удовлетворяет условиям теоремы Пикара.

В основе метода Эйлера лежит идея замены интегральной кривой ломаной линией, образованной системой касательных к интегральным кривым из семейства решений. Так, если записать уравнение касательной к кривой  $y = y(x)$  в точке  $(x_0, y_0)$ , получим:

или

$$
y = y_0 + y'(x_0)(x - x_0)
$$

 $\mathcal{U} \times \mathcal{U} \times \mathcal{U}$ 

$$
y = y_0 + f(x_0, y_0)(x - x_0).
$$

Отрезок  $[a,b]$  разобьём на *n* равных частей с постоянным шагом  $h$  точками  $a = x_0, x_1,...$  . Тогда  $x_{k+1} = x_k + h$   $(k = 0,1,...,n-1)$ .

Заменим интегральную кривую касательной в каждой из точек  $x_0, x_1, \ldots$ Получим формулу метода Эйлера, позволяющую получить таблицу приближенных значений искомой функции:

$$
y_{k+1} = y_k + h \cdot f(x_k, y_k).
$$

Геометрическая интерпретация метода Эйлера представлена на рисунке ниже. На нём изображены первые два шага метода. Интегральные кривые  $y = y(x)$ описывают частные решения уравнения  $y' = f(x, y)$  для разных начальных данных. При этом кривая  $y = y(x)$ , изображенная сплошной линией, соответствует точному решению задачи Коши, так как она проходит через начальную точку  $(x_0, y_0)$ . Точки  $(x_1, y_1)$ ,  $(x_2, y_2)$  получены в результате численного решения задачи Коши методом Эйлера. Их отклонения от сплошной кривой характеризуют погрешность метода. При выполнении каждого шага мы фактически попадаем на другую интегральную кривую.

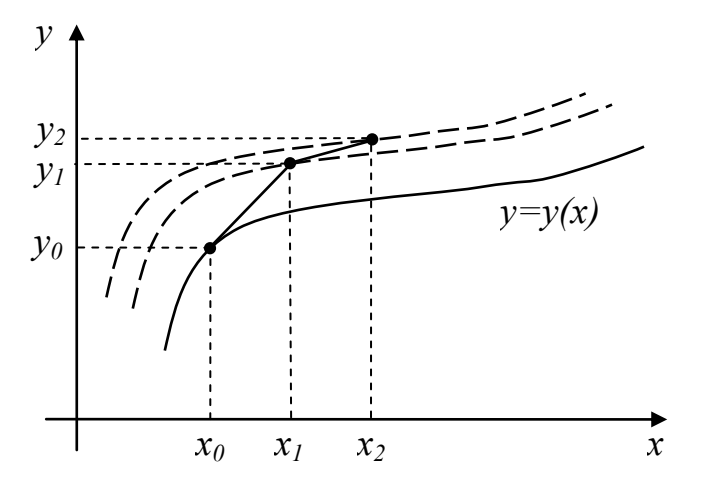

Таким образом, метод Эйлера обладает малой точностью, и, как видно из построения, погрешность каждого нового приближения  $y_k$  систематически нарастает. Точность можно повысить, например, путем уменьшения значения шага  $h$ . Но этот путь ограничен требованием экономичности, поскольку получение решения с необходимой точностью может потребовать большого объема вычислений.

Поэтому в простейшем случае для оценки погрешности используют метод двойного счёта: проводят две серии расчётов с шагом  $h$  и  $h/2$  соответственно. Тогда уточнённое значение  $v$  с шагом  $h$  можно найти по формуле:

$$
y_h^* = 2 \cdot y_{h/2} - y_h.
$$

Иногда поступают ещё проще: после двойного счёта совпадающие десятичные знаки в полученных двумя способами приближениях считают верными.

### Пример

Проинтегрировать уравнение  $dy/dx = y - x$ ,  $y(1) = 3$  на отрезке [1,3] с шагом  $h = 0.5$ .

Воспользуемся формулой метода Эйлера  $y_{k+1} = y_k + h \cdot f(x_k, y_k)$ , с учётом что начальные условия определены:  $x_0 = 1$ ,  $y_0 = 0$ .

Для удобства представим шаги вычислений в виде таблицы:

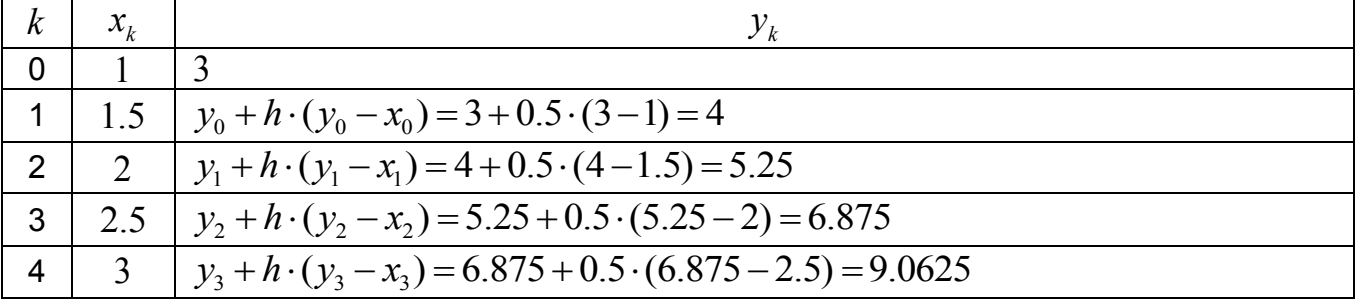

Методические материалы для обучающихся по теме «Постановка задачи решения нелинейного уравнения с одной переменной. Существование корня. Единственность корня. Способы отделения корней. Методы решения. Оценка погрешности»

Рассмотрим задачу решения нелинейного уравнения одной переменной, часто встречающуюся в различных областях научных исследований.

Наиболее общий вид нелинейного уравнения:

$$
f(x) = 0
$$

где функция  $f(x)$  определена и непрерывна на отрезке  $[a,b]$ .

Нелинейные уравнения можно разделить на два класса - алгебраические и трансцендентные. Алгебраическими уравнениями называются уравнения, содержащие

только алгебраические функции (в частности, многочлен является целой алгебраической функцией). Уравнения, содержащие другие функции логарифмические и (тригонометрические, показательные, др.), называются трансцендентными.

Задача решения уравнения  $f(x)=0$  заключается в нахождении такого значения  $x^* \in [a,b]$ , что  $f(x^*) = 0$ , при этом  $x^*$  называется корнем уравнения.

Методы решения нелинейных уравнений делятся на прямые и итерационные. Прямые методы позволяют записать корни в виде некоторого конечного соотношения (формулы) — это наиболее простой метод.

Однако большинство встречающихся на практике уравнений не удается решить прямыми методами. Для их решения используются итерационные методы (методы последовательных приближений).

Метод называется *итерационным*, если он строит последовательность  $\{x_n\}_{n=0}^{\infty}$ приближенных значений корня. При этом сама последовательность  $\{x_n\}$  называется итерационной, или последовательностью приближений.

Алгоритм нахождения корня нелинейного уравнения с помощью итерационного метода состоит из двух этапов: а) отыскания приближенного значения корня (начального приближения); б) уточнения приближенного значения до некоторой заданной степени точности.

Методы, которые будут рассмотрены ниже, входят в группу итерационных методов.

Отметим, что уравнение  $f(x) = 0$  может иметь несколько корней в области определения функции  $f(x)$ . Поэтому при его решении, прежде всего, важно предварительно изучить расположение корней и заключить каждый корень в достаточно малый отрезок, внутри которого нет других корней.

Поэтому первым этапом решения уравнения  $f(x)=0$  является нахождение отрезков  $[a,b]$ , каждый из которых содержит единственный корень.

# Задача отделения корней

Говорят, что корень  $x^*$  уравнения  $f(x)=0$  отделён на отрезке  $[a,b]$ , если он содержится в этом отрезке и на этом отрезке нет других корней.

Для отделения корней полезно следующее следствие из теоремы Больцано-Коши: если функция  $f(x)$  непрерывна и монотонна на отрезке  $[a,b]$  и принимает на его концах значения разных знаков, то внутри отрезка  $[a,b]$  существует единственный корень уравнения  $f(x)=0$ .

С использованием указанной теоремы можно решить задачу отделения корней, например, с помощью построения таблицы значений функции и поиска двух точек а и  $b$ , в которых функция принимает значения разных знаков. Условие монотонности функции  $f(x)$  при этом для удобства вычислений можно заменить условием постоянства знака производной  $f'(x)$  внутри отрезка  $[a,b]$ .

В большинстве случаев отделение корней можно провести графически. Для этого достаточно построить график функции  $f(x)$  и определить отрезки, на которых функция  $f(x)$  имеет только одну точку пересечения с осью абсцисс. В сомнительных случаях графическое отделение корней необходимо подкреплять вычислениями.

## Метод деления пополам (дихотомии)

Метод дихотомии является, пожалуй, простейшим методом нахождения корней нелинейных уравнений.

Пусть дано уравнение  $f(x)=0$ , где функция  $f(x)$  непрерывна на отрезке  $[a,b]$  $\mu$   $f(a)f(b) < 0$  (функция принимает на концах отрезка значения разных знаков), на отрезке  $[a,b]$  содержится единственный корень уравнения  $f(x)=0$ .

Разделим отрезок  $[a,b]$  пополам точкой  $c = (a+b)/2$  (см. рисунок).

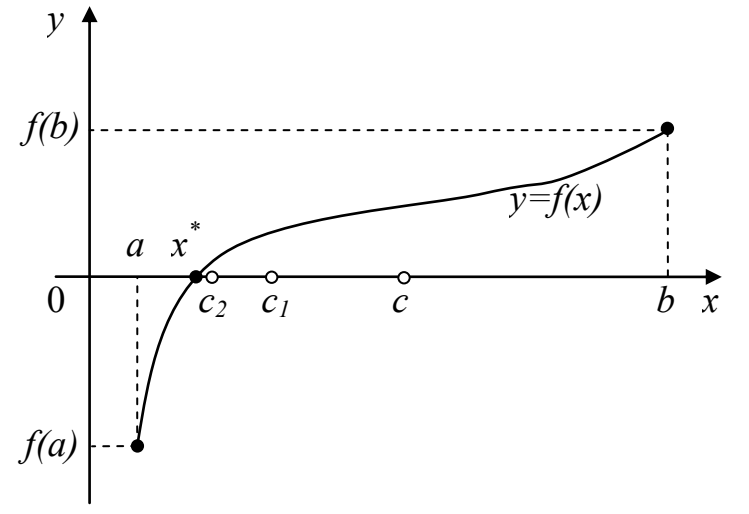

Если  $f(c)=0$ , то  $x^*=c$  — корень. Если же  $f(c) \neq 0$ , то исследуем отрезки  $[a,c]$   $\mu[c,b]$ .

Если  $f(a)f(c) < 0$ , то искомый корень находится на отрезке  $[a,c]$ , поэтому в этом случае полагаем  $a_1 = a$ ,  $b_1 = c$ .

Если  $f(c) f(b) < 0$ , то искомый корень находится на отрезке  $[c, b]$ , поэтому в этом случае полагаем  $a_1 = c$ ,  $b_1 = b$ .

Новый отрезок  $[a_1, b_1]$  снова делим пополам точкой  $c_1 = (a_1 + b_1)/2$  и повторяем рассуждения, в результате которых получаем отрезок  $[a_2, b_2]$  и т.д.

Продолжая процесс деления пополам дальше, на каком-то этапе получим или точный корень уравнения  $f(x)=0$  или бесконечную последовательность вложенных друг в друга отрезков, содержащих этот корень.

Абсолютная погрешность вычисления корня на *n*-ом шаге:

$$
R_n = \frac{b-a}{2^n}
$$

Если задана точность  $\varepsilon$ , с которой должен быть найден корень  $x^*$  уравнения  $f(x) = 0$ , то деление пополам продолжается до выполнения неравенства  $b_{n-1} - a_{n-1} = \frac{b-a}{2^n} \leq \varepsilon$ . При выполнении указанного неравенства в качестве

приближенного значения корня берут середину текущего отрезка:  $x^* \approx \frac{a_{n-1} + b_{n-1}}{2}$ .

Метод дихотомии весьма прост и в отличие от многих других итерационных методов всегда сходится, причем можно гарантировать, что найденное решение будет иметь любую заданную точность. Однако работает метод деления отрезка пополам довольно медленно.

## Пример

Пусть требуется найти методом дихотомии корень уравнения  $x^2 - 5 = 0$  на отрезке  $[1, 4]$  с точностью  $\varepsilon = 0.2$ .

Определим знаки функции на границах отрезка:  $f(a) = (1^2 - 5) = -4 < 0$ ,  $f(b)=(4^2-5)=11>0$ .

1. Найдем середину отрезка  $[a,b]$ :  $c = \frac{a+b}{2} = \frac{1+4}{2} = 2.5$ , и определим знак функции с этой точке:  $f(c) = (2.5^2 - 5) = 1.25 > 0$ . Таким образом, искомый корень находится на отрезке  $[a, c]$ .

Погрешность поиска корня на первом шаге:  $R_1 = \frac{b-a}{2!} = \frac{4-1}{2} = 1.5 > \varepsilon$ . 2. Положим  $a_1 = a = 1$ ,  $b_1 = c = 2.5$ .  $R_2 = \frac{b-a}{2^2} = \frac{4-1}{4} = 0.75 > \varepsilon$ . нового отрезка:  $c_1 = \frac{a_1 + b_1}{2} = \frac{1+2.5}{2} = 1.75$ . Найдем середину

 $f(c<sub>1</sub>) = (1.75<sup>2</sup> - 5) = -1.9375 < 0.$ 

Следовательно, корень находится на отрезке  $[c_1, b_1]$ .

3. Положим 
$$
a_2 = c_1 = 1.75
$$
,  $b_2 = b_1 = 2.5$ .  
\n
$$
R_3 = \frac{b-a}{2^3} = \frac{4-1}{8} = 0.375 > \varepsilon
$$
\n
$$
c_2 = \frac{a_2 + b_2}{2} = \frac{1.75 + 2.5}{2} = 2.125
$$
\n
$$
f(c_2) = (2.125^2 - 5) = -0.484375 < 0
$$
\nКорень нахолится на отрезке

 [c, b.]

ень находится на отрезке  $\lfloor c_2^{},b_2^{}\rfloor.$ 

4. Положим  $a_3 = c_2 = 2.125$ ,  $b_3 = b_2 = 2.5$ .

$$
R_4 = \frac{b-a}{2^4} = \frac{4-1}{16} = 0.1875 < \varepsilon \, .
$$

Итоговое приближенное значение корня:  $x^* \approx \frac{a_3 + b_3}{2} = 2.3125$ .

Истинное значение корня для сравнения:  $x^* = 2.2361$ .

## Метод Ньютона (касательных)

Метод решения уравнения  $f(x) = 0$ , предложенный Ньютоном, обладает весьма высокой скоростью сходимости.

Вновь рассмотрим уравнение  $f(x)=0$ , где функция  $f(x)$  имеет на отрезке  $[a,b]$  единственный корень  $x^*$ . Считаем, что функция  $f(x)$  дифференцируема на этом отрезке и её производная не обращается на нем в нуль.

Возьмем произвольную точку  $x_0 \in [a, b]$  (например,  $x_0 = b$ ) и запишем в ней уравнение касательной к функции  $f(x)$ :  $y(x) = f(x_0) + f'(x_0)(x - x_0)$ .

Поскольку производная  $f'(x_0) \neq 0$  по предположению, то график касательной пересечётся с осью  $Ox$  в некоторой точке  $x_i$  (см. рисунок).

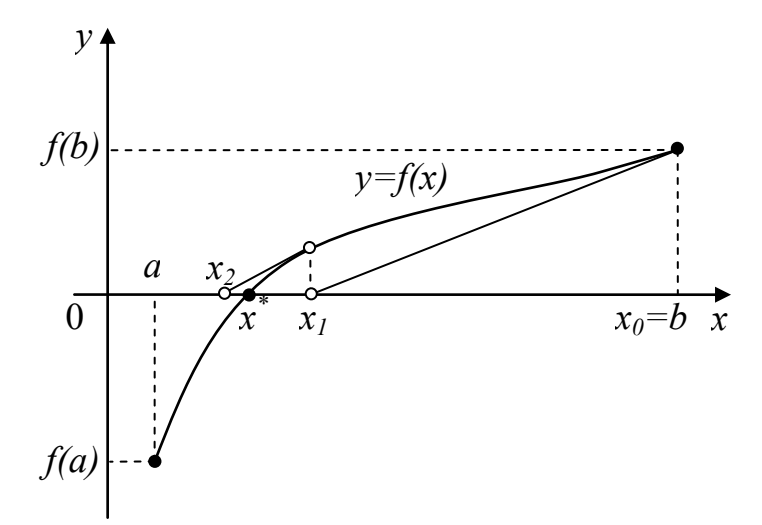

В этом случае  $y(x_i) = 0$ . Тогда при  $x = x_i$  получим

$$
x_1 = x_0 - \frac{f(x_0)}{f'(x_0)}.
$$

Повторим проделанную процедуру: запишем уравнение касательной к функции  $f(x)$  в точке  $x_1$ :  $y(x) = f(x_1) + f'(x_1)(x - x_1)$ . Отсюда при  $x = x_2$ :

$$
x_2 = x_1 - \frac{f(x_1)}{f'(x_1)}.
$$

Продолжая этот процесс, получим последовательность  $\{x_n\}$ , определенную с помощью рекуррентной формулы

$$
x_{n+1} = x_n - \frac{f(x_n)}{f'(x_n)},
$$

где  $n = 0,1,2,...$  и начальное приближение  $x_0 \in [a,b]$ .

В отличие от рассмотренного выше метода дихотомии, сходимость метода Ньютона не гарантирована и зависит не только от вида функции, но и от начального приближения.

На приведенном выше графике начальное приближение  $x_0$  было выбрано удачно, однако при неудачном выборе итерационный процесс может зациклиться или вообще оказаться расходящимся.

В качестве начального приближения  $x_0$  нужно выбирать такую точку, в которой знаки функции и её второй производной совпадают:

$$
f(x_0)f''(x_0) > 0.
$$

Напомним, что знак второй производной функции можно легко оценить визуально по графику функции: на отрезках, где функция выпукла вниз, вторая производная положительна, а на отрезках, где функция выпукла вверх отрицательна.

Итак, если корень монотонной, дважды дифференцируемой функции  $f(x)$ отделён на отрезке  $[a,b]$ , то правило выбора начального приближения для поиска корня методом Ньютона можно сформулировать так:

$$
x_0 = \begin{cases} a, & e \in \mathbb{R} \\ b, & e \in \mathbb{R} \end{cases} \quad f(a)f''(a) > 0,
$$

Для оценки погрешности приближения  $x_n$  можно использовать формулу

$$
\left|x^* - x_n\right| \le \frac{M_2}{2m_1} \left|x_n - x_{n-1}\right|^2,
$$

где  $M_2 = \max\limits_{x \in [a,b]} |f''(x)|$  (максимум абсолютного значения второй производной функции  $f(x)$  на отрезке  $[a,b]$ ),  $m_1 = \min_{x \in [a,b]} |f'(x)|$  (минимум абсолютного значения первой производной функции  $f(x)$  на отрезке  $[a,b]$ ).

Следовательно, если задана точность  $\varepsilon$ , то процесс вычислений следует продолжать до выполнения неравенства

$$
|x_n - x_{n-1}| \le \sqrt{\frac{2\varepsilon m_1}{M_2}}
$$

## Пример

Пусть требуется найти методом Ньютона корень уравнения  $x^2 - 5 = 0$  на отрезке  $[1, 4]$  с точностью  $\varepsilon = 0.2$ .

Определим знаки функции и ее второй производной на границах отрезка:  $f(a) = (1^2 - 5) = -4 < 0$ ,  $f(b) = (4^2 - 5) = 11 > 0$ ,  $f''(a) = f''(b) = M_2 = 2 > 0$ . Следовательно, в качестве начального приближения  $x_0$  выберем точку  $b = 4$ .

Производная функции  $f(x)$ :  $f'(x) = 2x$ .  $m_1 = \min_{x \in [1,4]} |f'(x)| = 2$ .

Значение для условия остановки вычислений  $\delta = \sqrt{\frac{2\varepsilon m_1}{M}} = 0.6324$ .

1. Haйдем 
$$
x_1 = x_0 - \frac{f(x_0)}{f'(x_0)} = 4 - \frac{4^2 - 5}{2 \cdot 4} = 2.625
$$
.  
\n
$$
|x_1 - x_0| = |2.625 - 4| = 1.135 > \delta.
$$
\n2.  $x_2 = x_1 - \frac{f(x_1)}{f'(x_1)} = 2.625 - \frac{2.625^2 - 5}{2 \cdot 2.625} = 2.26488$ .

$$
|x_2 - x_1| = |2.26488 - 2.625| = 0.36012 < \delta.
$$

Итоговое приближенное значение корня:  $x^* \approx x_1 = 2.26488$ .

Истинное значение корня для сравнения:  $x^* = 2.2361$ .

# Методические материалы для обучающихся по теме «Основные понятия и определения исследования операций»

Операция - управляемое мероприятие, направленное на достижение некоторой цели.

Результат операции зависит от способа её проведения, организации, т.е. от выбора некоторых параметров. Всякий зафиксированный выбор параметров называется решением.

Оптимальным считается такое решение, которое по тем или иным соображениям предпочтительнее других.

Исследование операций - построение, разработка и приложения математических моделей принятия оптимальных решений.

задачей исследования является предварительное Основной операций количественное обоснование оптимальности решения.

Участников операции, стремящихся к достижению некоторой цели, называют оперирующей стороной. Факторы, которыми распоряжается оперирующая сторона для

достижения цели, называются контролируемыми. Для их обозначения будем использовать букву  $x$ , а совокупность всех значений контролируемых факторов обозначим через  $X$ .

Типично для многих задач принятия решений - наличие параметров управляемой системы, выбором которых не может распоряжаться лицо, принимающее решение (ЛПР). Эти параметры обычно появляются из-за действующих на систему возмущений, измерений. передачи информации. помех. неточностей Неопределённость информации наиболее часто возникает из-за неполного знания будущих условий развития управляемой системы. В экономических системах эти неопределённости (помехи) могут быть вызваны как внешними факторами (недопоставки сырья, появление новых технологий, природные явления), так и внутренними (срыв планируемых сроков пуска технологической линии). Появление новых технологий может служить причиной возмущений и в экологических системах, в механических температурные условия.

Факторы операции, которые не контролируются оперирующей стороной, называются неконтролируемыми. Среди участников, составляющих оперирующую сторону, можно выделить исследователя операции, который проводит исследование наилучших для оперирующей стороны способов  $\overline{10}$ отысканию действий. факторы группируются информированности Неконтролируемые  $\overline{10}$ **НИХ**  $\mathsf{o}$ исследователя операции следующим образом:

- неопределённые факторы у: исследователю операции известно лишь множество  $Y$  значений факторов  $v$ .
- случайные факторы  $z$ : исследователю операции известно множество  $Z$ значений случайной величины  $z$ , кроме того, закон распределения  $\omega$  этой случайной величины либо известен точно, либо известно лишь, что  $\omega \in \Omega$  некоторому множеству законов распределения.

Стремление оперирующей стороны к достижению цели описывается стремлением к увеличению или уменьшению значения функции  $F(x, y, z)$ , называемой критерием эффективности.

Cmpameaueŭ оперирующей стороны называется правило поведения, разрешённое ожидающейся информацией. Так, если оперирующая сторона не располагает дополнительной информацией о неконтролируемых факторах, то её стратегиями являются сами контролируемые факторы  $x \in X$ . Если оперирующая сторона располагает дополнительной информацией о неконтролируемых факторах, то их учёт должен производиться в зависимости от типа фактора:

• если имеются случайные факторы, то допустимо осреднение критерия по случайностям:

$$
W(x, y) = \int_{Z} F(x, y, z) d\omega(z);
$$

• если случайные факторы отсутствуют или критерий уже осреднён **NO** случайностям, то оценкой эффективности называется величина

$$
W(x) = \min_{y \in Y} W(x, y).
$$

Стратегия  $x^* \in X$  называется оптимальной, если

$$
W(x^*) = \max_{x \in X} W(x).
$$

Величина

$$
W(x^*) = \max_{x \in X} \min_{y \in Y} W(x, y)
$$

называется наилучшим гарантированным результатом. Естественно, операции min и тах здесь использованы условно, в конкретной задаче ситуация может быть противоположной.

**Методические рекомендации по выполнению контрольной работы по теме «Методы оптимизации»** *Задача 1*

$$
f(x_1, x_2) = x_1 x_2^3 \rightarrow \min, 8x_1 + 3x_2 = 11
$$
  
Запишем функцию Лагранжа:  

$$
L(x_1, x_2, \lambda_0, \lambda) = \lambda_0 x_1 x_2^3 + \lambda (8x_1 + 3x_2 - 11)
$$
  
Условия экспктеремума

$$
\begin{cases}\nL'_{x_1} = \lambda_0 x_2^3 + 8\lambda = 0 \\
L'_{x_2} = 3\lambda_0 x_1 x_2^2 + 3\lambda = 0 \\
8x_1 + 3x_2 = 11\n\end{cases}
$$

Проверка регулярности: если  $\,\lambda_{\raisebox{1pt}{\tiny 0}}=0$  , то  $\,\lambda=0\,$  – противоречие.

Пусть  $\lambda_0 = 1$ .

Нахождение стационарных точек

$$
\begin{cases}\n\lambda = -\frac{1}{8}x_2^3 \\
3x_1x_2^2 - \frac{3}{8}x_2^3 = 0, & x_2^2\left(x_1 - \frac{1}{8}x_2\right) = 0 \\
8x_1 + 3x_2 = 11\n\end{cases}
$$

Так как в задачах с ограничениями-равенствами  $\lambda \neq 0$ , то  $x_2 \neq 0$  и  $8x_1 = x_2$ . Тогда

$$
x_2 + 3x_2 = 4x_2 = 11
$$
,  $x_2 = \frac{11}{4}$ ,  $x_1 = \frac{11}{32}$ ,  $\lambda = -\frac{11^3}{8 \cdot 4^3}$ .  
\n**OFBET:**  $\left(x_1^* = \frac{11}{32}, x_2^* = \frac{11}{4}\right)$ ,  $f^* = \frac{11 \times 11^3}{32 \times 64}$ .  
\n**3adaya 2**

$$
f(x_1, x_2) = x_1 + x_2 \rightarrow \min, \frac{1}{x_1} + \frac{1}{x_2} = 1
$$

Запишем функцию Лагранжа:

$$
L(x_1, x_2, \lambda_0, \lambda) = \lambda_0 (x_1 + x_2) + \lambda \left( \frac{1}{x_1} + \frac{1}{x_2} - 1 \right)
$$

Условия экстремума

$$
\begin{cases}\nL'_{x_1} = \lambda_0 - \frac{\lambda}{x_1^2} = 0 \\
L'_{x_2} = \lambda_0 - \frac{\lambda}{x_2^2} = 0 \\
\frac{1}{x_1} + \frac{1}{x_2} = 1\n\end{cases}
$$

Проверка регулярности: если  $\,\lambda_{\raisebox{1pt}{\tiny 0}}=0$  , то  $\,\lambda=0\,-$  противоречие.

Пусть  $\lambda_0 = 1$ .

Нахождение стационарных точек

$$
\begin{cases}\n1 - \frac{\lambda}{x_1^2} = 0, & \lambda = x_1^2 \\
1 - \frac{x_1^2}{x_2^2} = 0, & x_1^2 = x_2^2, & x_2 = \pm x_1 \\
\frac{1}{x_1} + \frac{1}{x_2} = 1\n\end{cases}
$$
\n
$$
\begin{aligned}\n\text{M3 } x_2 &= \pm x_1 \text{ W } \frac{1}{x_1} + \frac{1}{x_2} = 1 \text{ CNeayer } x_1 = 2, & x_2 = 2, & \lambda = 4. \\
\text{OTEET: } (x_1^* = 2, x_2^* = 2), & f^* = 4. \\
\text{3a0a4a 3} \\
f(x_1, x_2) &= -x_1^3 - x_2^3 \rightarrow \text{min} \,, & x_1^2 + 4x_2^2 \le 4 \\
\text{3a110111} \\
\text{3a1122} \\
f(x_1, x_2, \lambda_0, \lambda) &= -\lambda_0 (x_1^3 + x_2^3) + \lambda (x_1^2 + 4x_2^2 - 4) \\
\text{YCIOBMS} \\
\text{3a133} \\
f(x_1, x_2, \lambda_0, \lambda) &= -\lambda_0 (x_1^3 + x_2^3) + \lambda (x_1^2 + 4x_2^2 - 4) \\
\text{YCIOBMS} \\
\text{3a143} \\
f(x_1, x_2, \lambda_0, \lambda) &= -\lambda_0 (x_1^3 + x_2^3) + \lambda (x_1^2 + 4x_2^2 - 4) \\
\text{YCIOBMS} \\
\text{3a1443} \\
f(x_1, x_2, \lambda_0, \lambda) &= -\lambda_0 (x_1^3 + x_2^3) + \lambda (x_1^2 + 4x_2^2 - 4) \\
\text{YCIOBMS} \\
\text{3a2444} \\
f(x_1^2 + 4x_2^2 - 4) &= 0, & \lambda_0 \ge 0, & \lambda \ge 0\n\end{cases}
$$

Проверка регулярности: если  $\lambda_0 = 0$ , то  $\lambda \neq 0$  и  $x_1 = x_2 = 0$ , что противоречит ограничению.

Пусть 
$$
λ_0 = \frac{1}{3}
$$
.

\nНахождение стационарных точек

\n
$$
\begin{cases}\nx_1(2λ - 3x_1) = 0 \\
x_2(4λ - 3x_2) = 0 \\
x_1^2 + 4x_2^2 = 4\n\end{cases}
$$
\nИ3 2λ = 3x<sub>1</sub> θ 4λ = 3x<sub>2</sub>. Отсюда 6x<sub>1</sub> = 3x<sub>2</sub>, x<sub>1</sub> =  $\frac{1}{2}$ x<sub>2</sub>,  $\frac{1}{4}$ x<sub>2</sub><sup>2</sup> + 4x<sub>2</sub><sup>2</sup> =  $\frac{17}{4}$ x<sub>2</sub><sup>2</sup> = 4, x<sub>2</sub> =  $\pm \frac{4}{\sqrt{17}}$ , x<sub>1</sub> = ±  $\frac{2}{\sqrt{17}}$ , λ = ±  $\frac{3}{\sqrt{17}}$ .

\nТак как λ > 0, to λ =  $\frac{3}{\sqrt{17}}$ .

$$
\sqrt{17} \qquad \sqrt{17} \qquad \sqrt{1
$$

#### Методические рекомендации теме «Линейное по решению задач ПО программирование» Задача 1

Для изготовления двух видов продукции  $P_1$  и  $P_2$  используется четыре вида ресурсов  $S_1$ ,  $S_2$ ,  $S_3$  и  $S_4$ , запасы которых соответственно 18,16,5 и 21 единица. На изготовление единицы продукции  $P_1$  идёт 1 ед. ресурса  $S_1$ , 2 ед. ресурса  $S_2$  и 3 ед. ресурса  $S_4$ . На изготовление единицы продукции  $P_2$  идёт 3 ед. ресурса  $S_1$ , 1 ед. ресурса  $S_2$  и 1 ед. ресурса  $S_3$ . Прибыль, получаемая от единицы продукции  $P_1$  и  $P_2$  соответственно 20 и 30 руб. составить такой план производства продукции, при котором прибыль будет максимальной.

Решение.

 $\blacksquare$ 

Обозначим  $x_1$ ,  $x_2$  - число единиц продукции соответственно  $P_1$  и  $P_2$ , запланированных к производству. Составим технологическую таблицу:

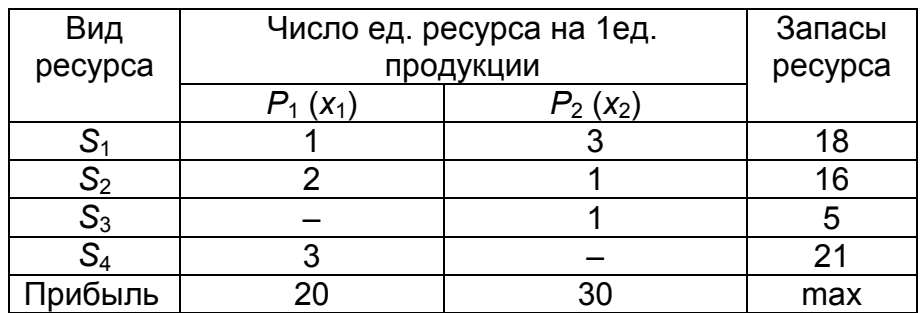

По таблице составляем математическую модель:

$$
x_1 + 3x_2 \le 18 \quad (1)
$$
  
\n
$$
2x_1 + x_2 \le 16 \quad (2)
$$
  
\n
$$
x_2 \le 5 \quad (3)
$$
  
\n
$$
3x_1 \le 21 \quad (4)
$$
  
\n
$$
x_i \ge 0
$$

 $\mu$ ель решения задачи:  $f = 20 x_1 + 30 x_2 \rightarrow$  max . Построим график:

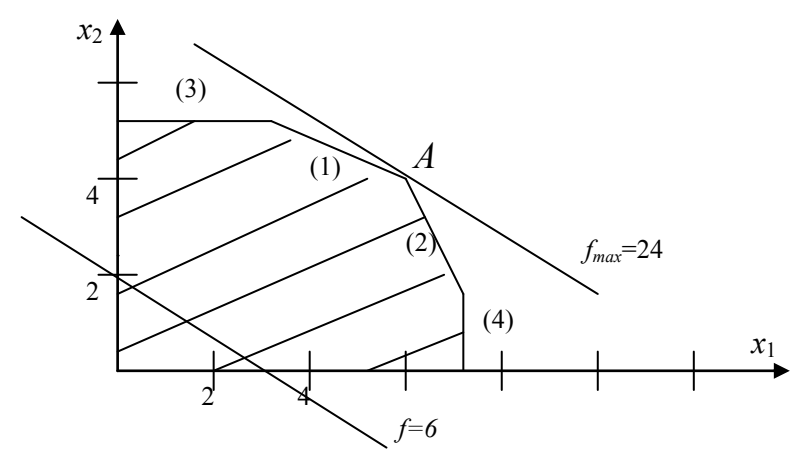

Вектор-градиент целевой функции имеет вид *df*=(20,30), поэтому её значение возрастает при параллельном переносе соответствующей прямой на «северо-восток». Последняя точка допустимого множества, которой касается прямая, – это *A*. Координаты этой точки будут решением задачи и определяются решением системы (1)

и (2) уравнений из ограничений задачи:  $\overline{\mathcal{L}}$ ⇃  $\int$  $+ x_2 \leq$  $+3x_2 \leq$  $2x_1 + x_2 \le 16$  $3x_2 \le 18$  $_1$  +  $_{2}$  $1 + 3x_2$  $x_1 + x$  $x_1 + 3x$ 

Получаем *x*1=6, *x*2=4. Значение целевой функции *f=*26+34=24.

# *Задача 2*

Планируется пошив женских и мужских костюмов. На женский костюм требуется 1 *м* шерсти, 2 *м* лавсана и 1 день трудозатрат. На мужской костюм требуется 3.5 *м* шерсти, 0.5 *м* лавсана и 1 день трудозатрат. Всего имеется 350 *м* шерсти, 240 *м* лавсана и 150 дней трудозатрат. Предусматривается выпуск не менее 110 костюмов, причём необходимо обеспечить прибыль не менее 1400 руб. Требуется так составить план производства, чтобы обеспечить максимальную суммарную прибыль, если прибыль от реализации женского костюма 10 руб., а от мужского 20 руб.

# Решение.

Пусть  $x_1$  – количество женских костюмов, а  $x_2$  – количество мужских костюмов. Составим технологическую таблицу:

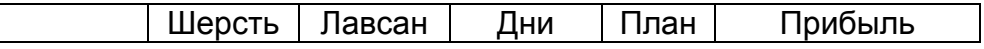

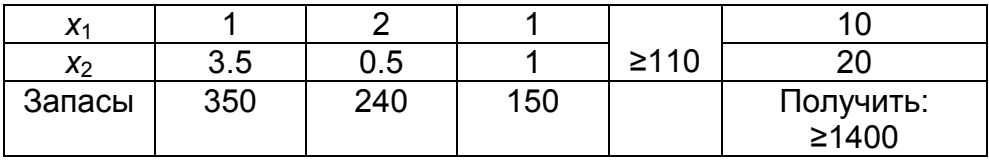

Функция прибыли, которую необходимо максимизировать, имеет вид  $f(x) = 10x_1 + 20x_2$ .

По таблице составляем математическую модель:

$$
\begin{aligned}\nx_1 + 3.5x_2 &\le 350 \\
2x_1 + 0.5x_2 &\le 240 \\
x_1 + x_2 &\le 150\n\end{aligned}\n\quad\n\rho\text{ecypcol}\n\n10x_1 + x_2 \ge 110\n\quad\n10x_1 + 20x_2 \ge 1400\n\quad\n\text{square}\n\n\n\begin{aligned}\nx_i &\ge 0\n\end{aligned}
$$

Оптимальное решение: *x*<sub>1</sub>=70, *x*<sub>2</sub>=80.